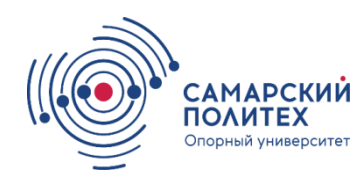

#### **МИНОБРНАУКИ РОССИИ федеральное государственное бюджетное образовательное учреждение высшего образования «Самарский государственный технический университет» (ФГБОУ ВО «СамГТУ»)**

### **УТВЕРЖДЕНА**

методическим советом ИДО И.о. директора ИДО С.А. Ефимова «26» декабря 2023 г.

# **ДОПОЛНИТЕЛЬНАЯ ПРОФЕССИОНАЛЬНАЯ ПРОГРАММА повышения квалификации**

**Работа с приложениями в САПР «КОМПАС-3D»**

Самара 2024 г.

## СОДЕРЖАНИЕ

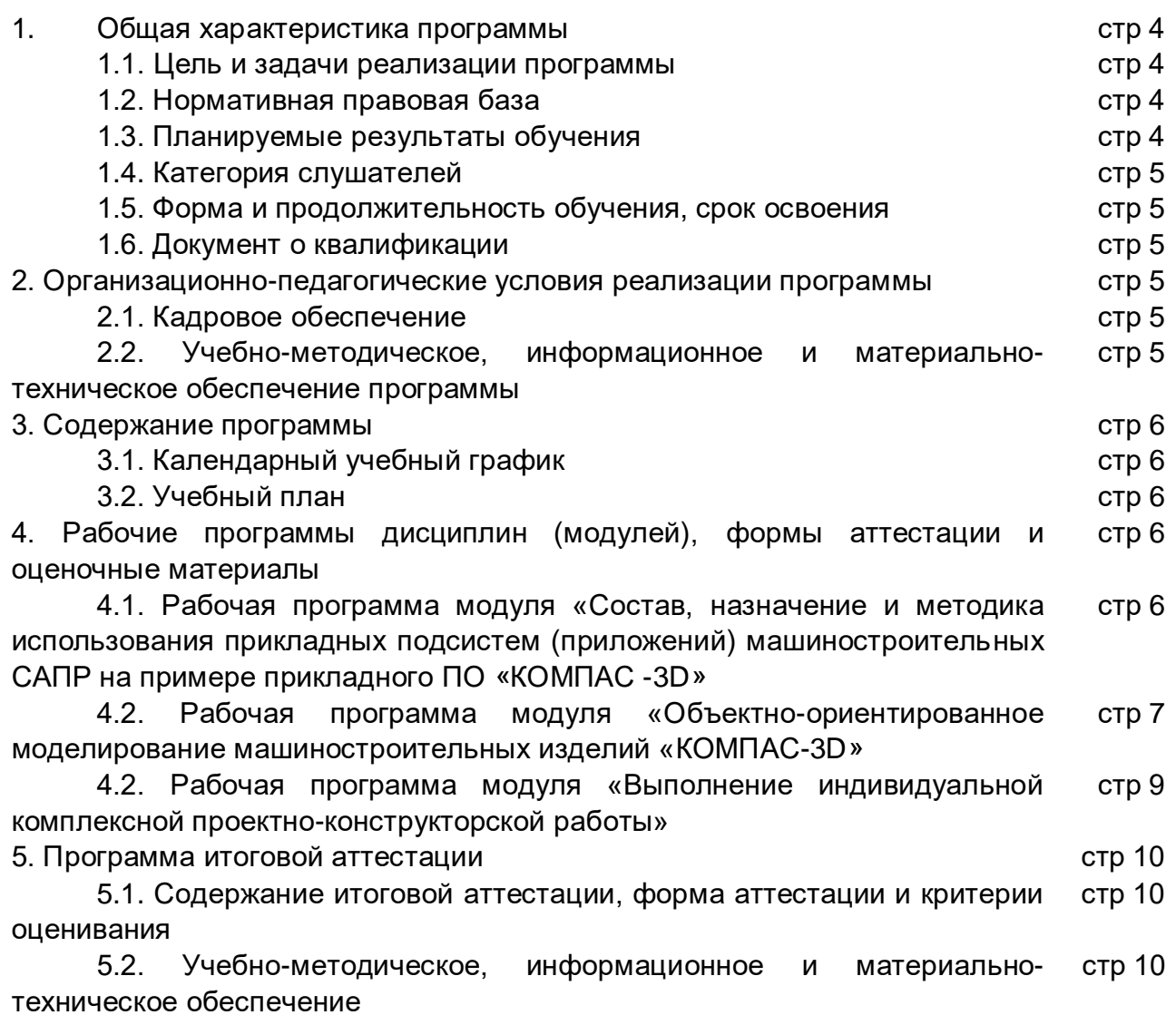

#### **1. Общая характеристика программы**

#### **1.1.Цель и задачи реализации программы**

**Цель:** совершенствование профессиональной компетенции участников в области компьютерных технологий, геометрического моделирования и инженерных расчетов машиностроительных деталей и узлов, методов организации проектной деятельности в среде САD-систем с использованием прикладных подсистем (приложений), входящих в состав САПР «КОМПАС-3D».

#### **1.2.Нормативная правовая база**

Программа разработана на основании:

- Федерального закона «Об образовании в Российской Федерации» от 29.12.2012 № 273-ФЗ;

- приказа Министерства образования и науки РФ от 1 июля 2013 г. № 499 «Об утверждении Порядка организации и осуществления образовательной деятельности по дополнительным профессиональным программам»;

- профессионального стандарта 28.008 «Специалист по инжинирингу машиностроительного производства» (утвержден приказом Министерства труда и социальной защиты Российской Федерации от 27.04.2023 № 371н).

#### **1.3. Планируемые результаты обучения**

Программа направлена на совершенствование профессиональных компетенций.  $T_0$ блица 1.1

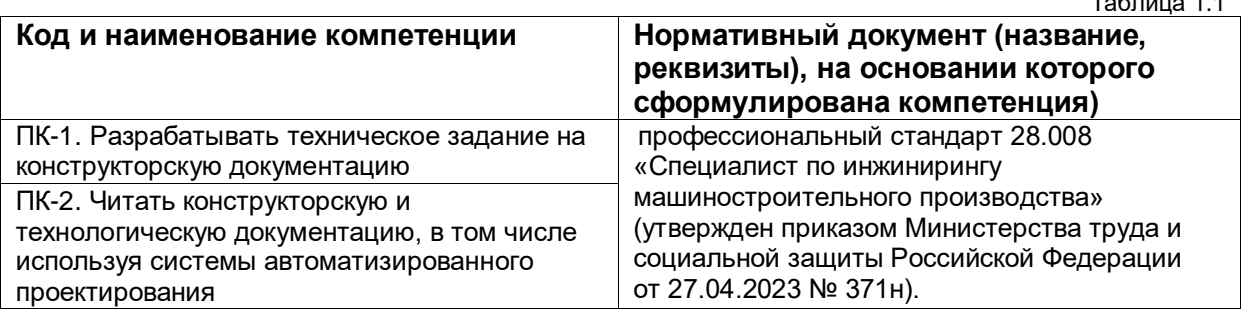

Таблица 1.2 **ПК-1 Знания Умения Практический опыт** Способы и методы геометрического моделирования изделия Правила оформления конструкторской и технологической документации Автоматизированные системы проектирования и управления данными: наименования, возможности и порядок работы в них Использовать программные продукты по обеспечению жизненного цикла продукции машиностроения Прикладной инструментарий твердотельного моделирования **ПК-2 Знания Умения Практический опыт** Способы и методы объектного моделирования изделия. Электронные справочные системы и библиотеки: наименования, возможности и порядок работы в них. Автоматизированные системы инженерных расчетов: наименования, возможности и порядок работы в них Автоматизированные системы создания электронных библиотек: наименования, возможности и порядок работы с ними Корректировать конструкторскую и технологическую документацию Использовать электронные справочные системы и библиотеки, электронные архивы Автоматизированные системы инженерных расчетов

#### **1.4. Категория слушателей**

Требования к слушателю программы: уровень образования – лица, имеющие или получающие высшее образование;

- специалисты предприятий, студенты, обучающиеся по договорам целевой подготовки с индустриальными партнерами СамГТУ, а также интересующиеся современными тенденциями в этой отрасли.

#### **1.5. Форма и продолжительность обучения, срок освоения**

Форма обучения: очная.

Срок освоения: 96 часов, в том числе: 68 часов аудиторной работы, 24 часа самостоятельной работы, 4 часа - на итоговую аттестацию.

Продолжительность обучения: 12 недель.

### **1.6. Документ о квалификации**

Обучающимся, успешно освоившим программу, выдается удостоверение о повышении квалификации установленного образца.

#### **2. Организационно-педагогические условия реализации программы**

## **2.1. Кадровое обеспечение**

Реализация программы обеспечивается профессорскопреподавательским составом СамГТУ.

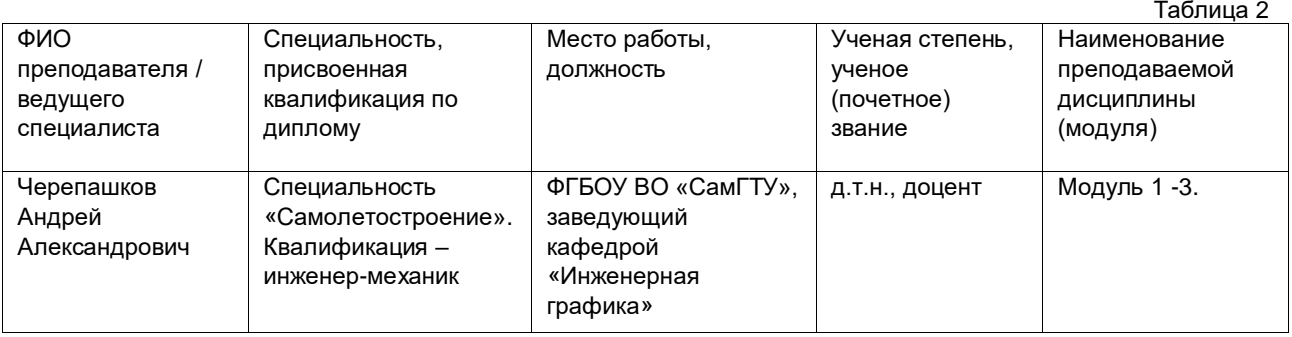

#### **2.2.Учебно-методическое, информационное и материальнотехническое обеспечение программы**

Для проведения аудиторных занятий, текущего контроля и промежуточной аттестации используются специализированные учебные аудитории, оснащенные ПК с установленным комплексом САПР КОМПАС 3D.

Помещения для самостоятельной работы обучающихся оснащены компьютерной техникой с возможностью выхода в сеть Интернет и обеспечены доступом к электронной информационно-образовательной среде СамГТУ.

### Основная литература

1. Разработка ассоциативных чертежей в среде КОМПАС-3D: учеб. пособие / А.Б. Пузанкова, А.А. Черепашков. – Самара: Самар. гос. техн. ун-т, 2023. – 118 с.

2. Черепашков А.А. Компьютерные технологии, моделирование и автоматизированные системы в машиностроении: учеб. / А.А. Черепашков, Н.В. Носов. - СПб., Проспект Науки, 2018. - 591 с.

## Дополнительная литература

1. Компания АСКОН. Обучающие материалы. [Электронный ресурс] - URL:<https://kompas.ru/publications/video/>

#### **3. Содержание программы**

### **3.1.Календарный учебный график**

- ЛЗ лекционные занятия
- ЛР лабораторная работа
- СР самостоятельная работа
- ПА промежуточная аттестация
- ИА итоговая аттестация

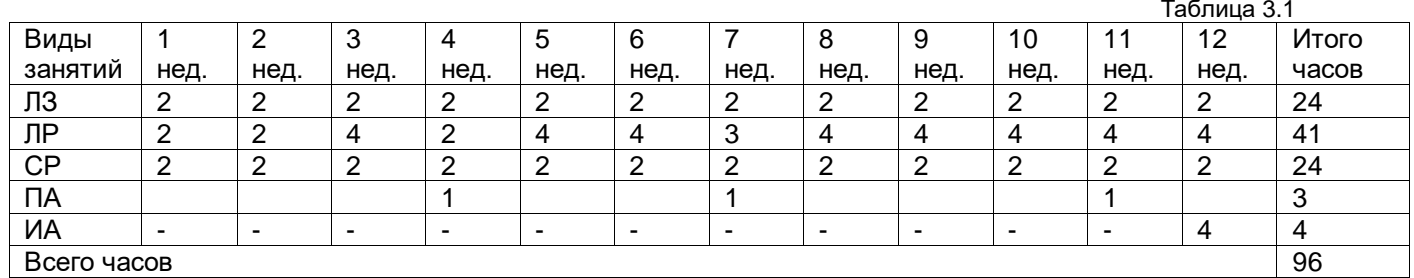

#### **3.2. Учебный план**

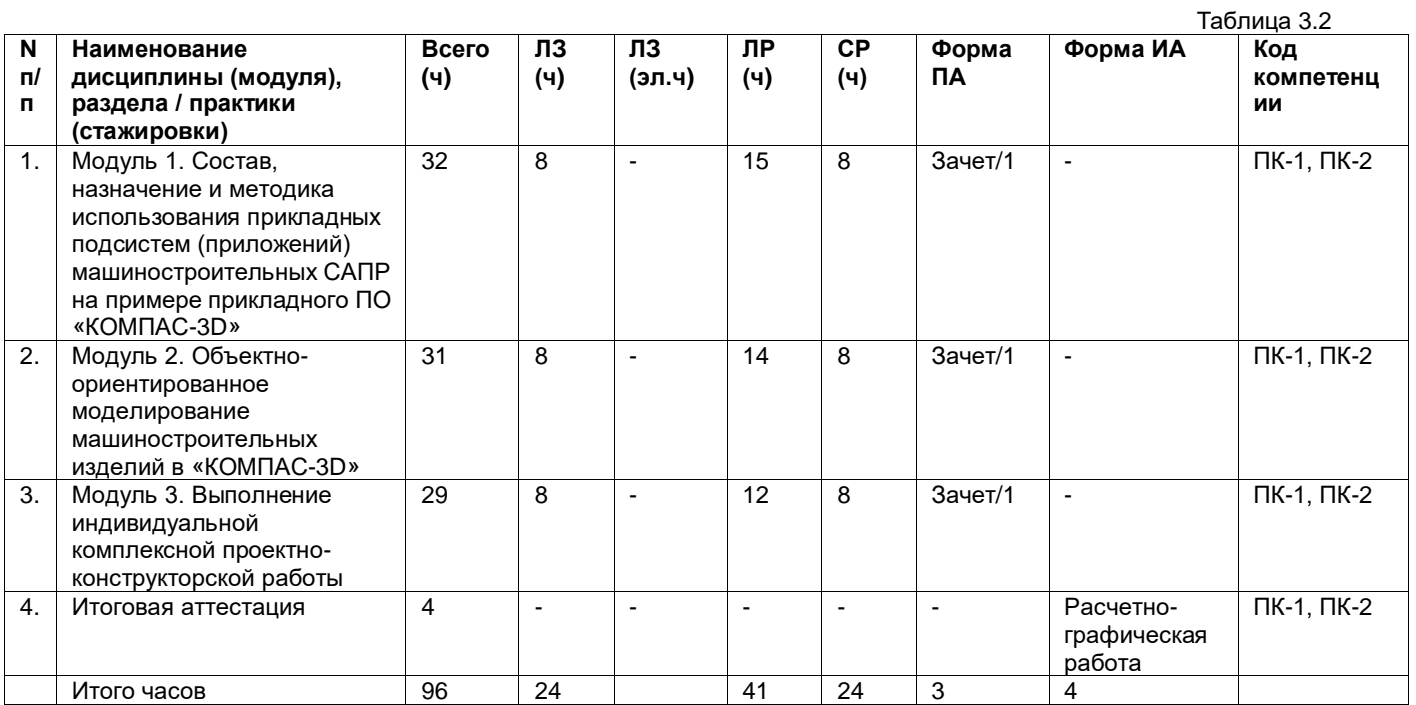

### **4. Рабочие программы дисциплин (модулей), формы аттестации и оценочные материалы**

#### **4.1. Рабочая программа модуля «Состав, назначение и методика использования прикладных подсистем (приложений) машиностроительных САПР на примере прикладного ПО «КОМПАС-3D»**

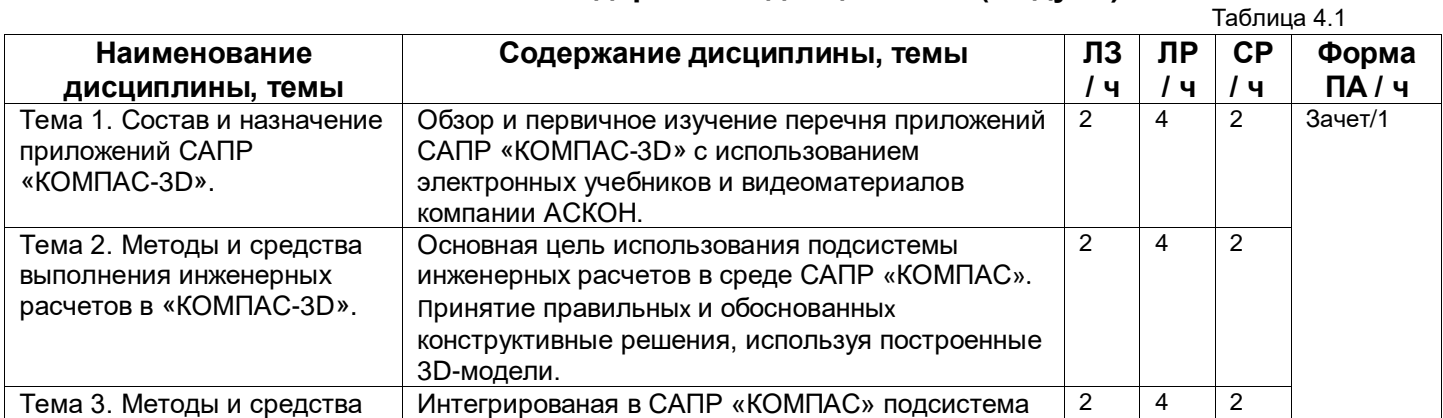

### **4.1.1. Содержание дисциплины (модуля)**

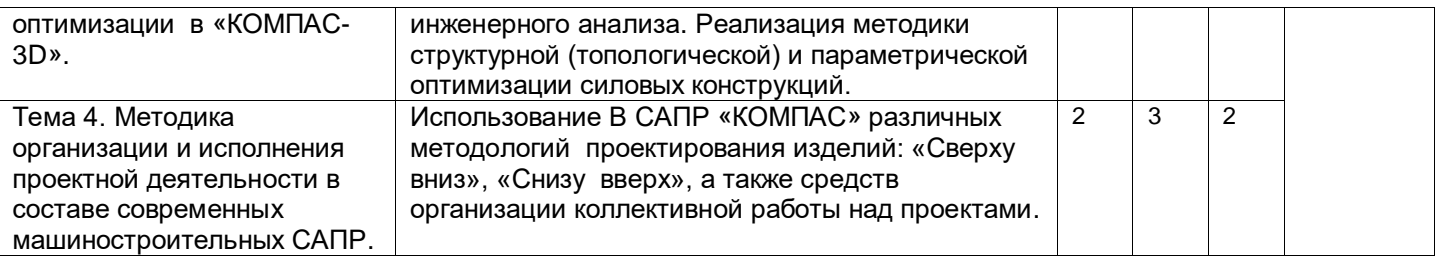

#### **4.1.2. Учебно-методическое, информационное и материальнотехническое обеспечение дисциплины (модуля)**

Для проведения аудиторных занятий и промежуточной аттестации используются учебные аудитории, оснащенные техническими средствами обучения (мультимедийным и презентационным оборудованием) для представления учебной информации (АРМ со специализированным программным обеспечением. ПО Комплекс «АСКОН»), а также помещения для хранения и профилактического обслуживания учебного оборудования.

Помещения для работы обучающихся оснащены компьютерной техникой с возможностью выхода в сеть Интернет и обеспечены доступом к электронной информационно-образовательной среде СамГТУ. Внеаудиторная самостоятельная работа выполняется слушателем по заданию преподавателя, но без его непосредственного участия (обзор и изучение перечня приложений САПР «КОМПАС-3D» с использованием электронных учебников и видеоматериалов компании «АСКОН»).

#### Основная литература

1. Разработка ассоциативных чертежей в среде «КОМПАС-3D»: учеб. пособие / А.Б. Пузанкова, А.А. Черепашков. – Самара: Самар. гос. техн. ун-т, 2023. – 118 с.

2. Черепашков А.А. Компьютерные технологии, моделирование и автоматизированные системы в машиностроении: учеб. / А.А. Черепашков, Н.В. Носов. - СПб., Проспект Науки, 2018. - 591 с.

### Дополнительная литература

1. Компания АСКОН. Обучающие материалы. [Электронный ресурс] - URL:<https://kompas.ru/publications/video/>

### **4.1.3. Формы аттестации и оценочные материалы**

Промежуточная аттестация проводится в форме зачета – задания с использованием САПР «КОМПАС-3D» (задание и набор операций определяет преподаватель). Зачет проходит в компьютерном классе в форме защиты отчета по результатам выполнения лабораторных работ по модулю (построение модели на основе выполнения соответствующих операций в программе «КОМПАС-3D»).

Критерии оценивания: «зачтено» / «не зачтено».

«Зачтено»: все шаги алгоритма выполнены правильно и в полном объеме. Все технологические операции выполнены корректно. Могут быть допущены незначительные погрешности.

«Не зачтено»: алгоритм работы выполнен неправильно. Модель не выполнена. Допущены значительные ошибки в технологических операциях.

#### **4.2. Рабочая программа модуля «Объектно-ориентированное моделирование машиностроительных изделий в «КОМПАС-3D»**

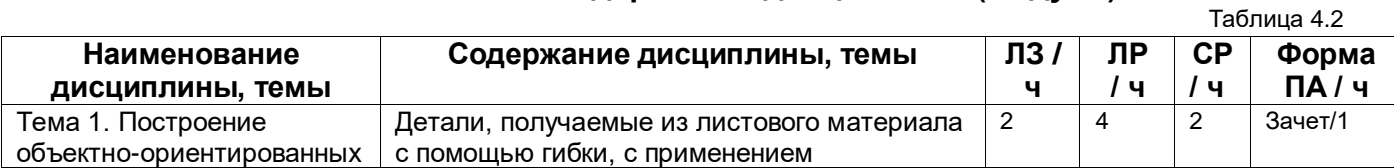

### **4.2.1. Содержание дисциплины (модуля)**

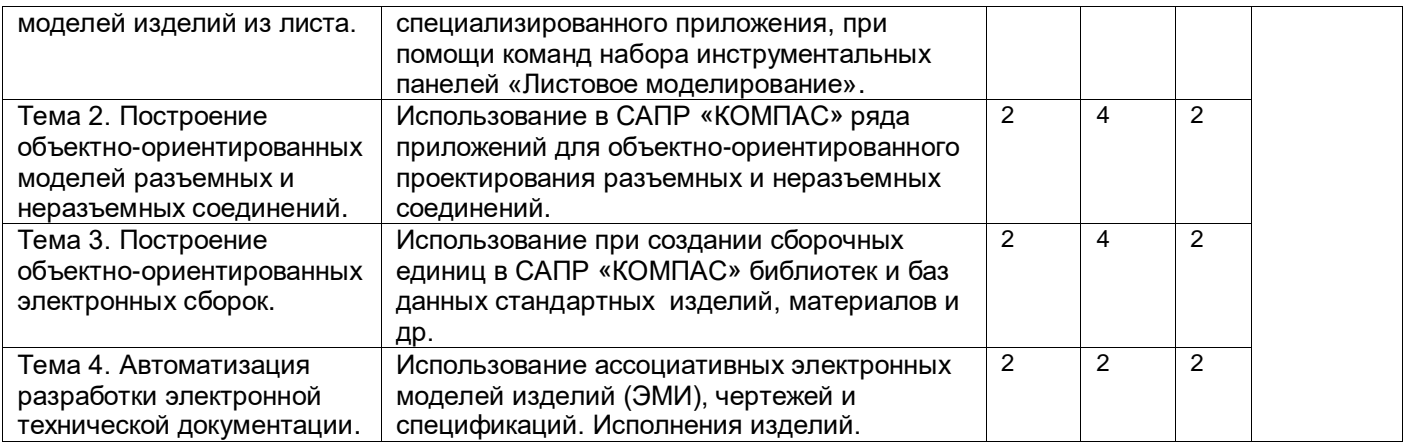

#### **4.2.2. Учебно-методическое, информационное и материальнотехническое обеспечение дисциплины (модуля)**

Для проведения аудиторных занятий и промежуточной аттестации используются учебные аудитории, оснащенные техническими средствами обучения (мультимедийным и презентационным оборудованием) для представления учебной информации (АРМ со специализированным программным обеспечением. ПО Комплекс «АСКОН»), а также помещения для хранения и профилактического обслуживания учебного оборудования.

Помещения для работы обучающихся оснащены компьютерной техникой с возможностью выхода в сеть Интернет и обеспечены доступом к электронной информационно-образовательной среде СамГТУ. Внеаудиторная самостоятельная работа выполняется студентом по заданию преподавателя, но без его непосредственного участия (изучение интерфейса и практических приемов работы в «КОМПАС-3D»).

#### Основная литература

1. Разработка ассоциативных чертежей в среде «КОМПАС-3D»: учеб. пособие / А.Б. Пузанкова, А.А. Черепашков. – Самара: Самар. гос. техн. ун-т, 2023. – 118 с.

2. Черепашков А.А. Компьютерные технологии, моделирование и автоматизированные системы в машиностроении: учеб. / А.А. Черепашков, Н.В. Носов. - СПб., Проспект Науки, 2018. - 591 с.

### Дополнительная литература

1. Компания АСКОН. Обучающие материалы. [Электронный ресурс] - URL:<https://kompas.ru/publications/video/>

### **4.2.3. Формы аттестации и оценочные материалы**

Промежуточная аттестация проводится в форме зачета – задания с использованием САПР «КОМПАС-3D» (задание и набор операций определяет преподаватель). Зачет проходит в компьютерном классе в форме защиты отчета по результатам выполнения лабораторных работ по модулю (построение объектно-ориентированных моделей в программе «КОМПАС-3D»).

Критерии оценивания: «зачтено» / «не зачтено».

«Зачтено»: все шаги алгоритма выполнены правильно и в полном объеме. Все технологические операции выполнены корректно. Могут быть допущены незначительные погрешности.

«Не зачтено»: алгоритм работы выполнен неправильно. Модель не выполнена. Допущены значительные ошибки в технологических операциях.

### **4.3. Рабочая программа модуля «Выполнение индивидуальной комплексной проектно-конструкторской работы»**

### **4.3.1. Содержание дисциплины (модуля)**

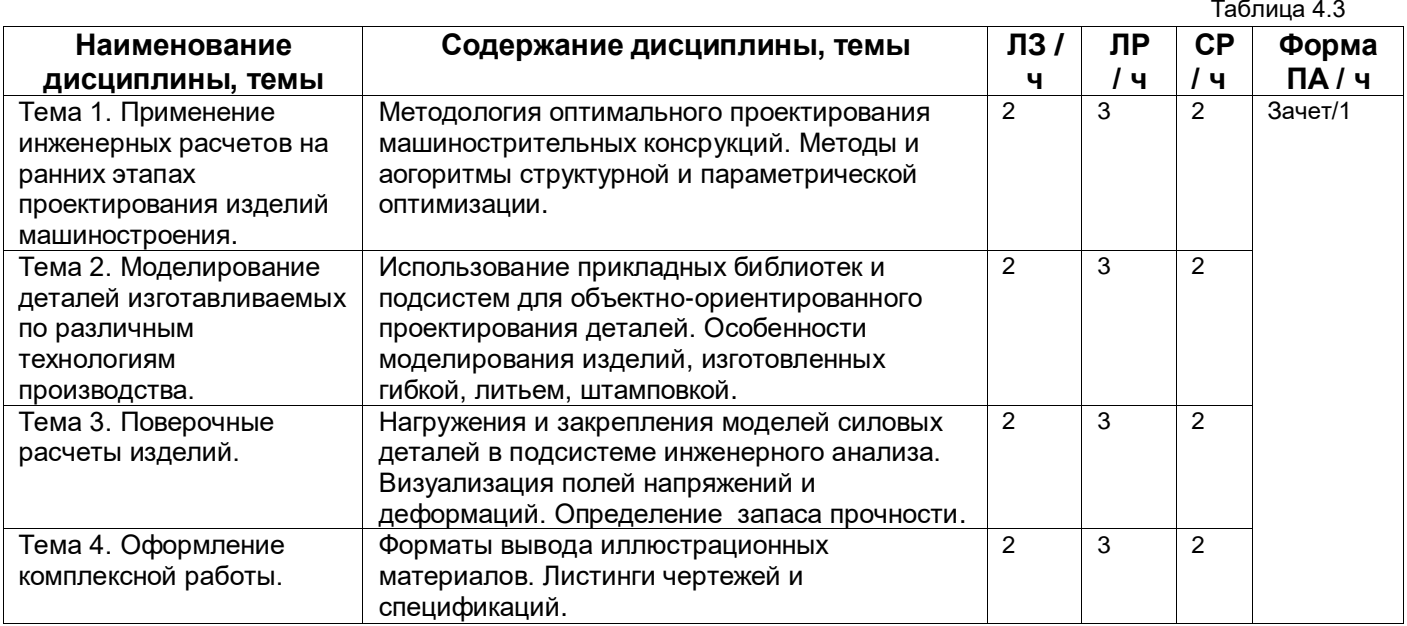

#### **4.3.2. Учебно-методическое, информационное и материальнотехническое обеспечение дисциплины (модуля)**

Для проведения аудиторных занятий и промежуточной аттестации используются учебные аудитории, оснащенные техническими средствами обучения (мультимедийным и презентационным оборудованием) для представления учебной информации (АРМ со специализированным программным обеспечением. ПО Комплекс «АСКОН»), а также помещения для хранения и профилактического обслуживания учебного оборудования.

Помещения для работы обучающихся оснащены компьютерной техникой с возможностью выхода в сеть Интернет и обеспечены доступом к электронной информационно-образовательной среде СамГТУ. Внеаудиторная самостоятельная работа выполняется студентом по заданию преподавателя, но без его непосредственного участия (изучение использования приложений САПР «КОМПАС-3D» для решения индивидуальной проектной задачи и оформления технической документации согласно стандартам ЕСКД).

### Основная литература

1. Разработка ассоциативных чертежей в среде «КОМПАС-3D»: учеб. пособие / А.Б. Пузанкова, А.А. Черепашков. – Самара: Самар. гос. техн. ун-т, 2023. – 118 с.

2. Черепашков А.А. Компьютерные технологии, моделирование и автоматизированные системы в машиностроении: учеб. / А.А. Черепашков, Н.В. Носов. - СПб., Проспект Науки, 2018. - 591 с.

#### Дополнительная литература

1. Компания АСКОН. Обучающие материалы. [Электронный ресурс] - URL:<https://kompas.ru/publications/video/>

### **4.3.3. Формы аттестации и оценочные материалы**

Промежуточная аттестация проводится в форме зачета – задания с использованием САПР «КОМПАС-3D» (задание и набор операций определяет преподаватель). Зачет проходит в компьютерном классе в форме защиты отчета по результатам выполнения лабораторных работ по модулю (рациональные приемы объектно-ориентированного моделирования в программе «КОМПАС-3D»).

Критерии оценивания: «зачтено» / «не зачтено».

«Зачтено»: все шаги алгоритма выполнены правильно и в полном объеме. Все технологические операции выполнены корректно. Могут быть допущены незначительные погрешности.

«Не зачтено»: алгоритм работы выполнен неправильно. Модель не выполнена. Допущены значительные ошибки в технологических операциях.

### **5. Программа итоговой аттестации**

### **5.1. Содержание итоговой аттестации, форма аттестации и критерии оценивания**

Итоговый контроль успеваемости осуществляется по итогам освоения программы в форме индивидуальной расчетно-графической работы (РГР). При оценивании учитывается:

1. Текущая успеваемость.

2. Качество выполнения индивидуальной расчетно-графической работы.

3. Ответы на вопросы в процессе защиты индивидуальной работы.

Результаты защиты индивидуальной расчетно-графической работы определяются оценками: «отлично», «хорошо», «удовлетворительно», «неудовлетворительно».

«Отлично»: все расчеты и построения в РГР выполнены правильно, допущены 1 - 2 недочета, не влияющие на другие расчеты. Слушатель отвечает на вопросы преподавателя грамотно, в полном объеме, четко осознает содержание и свободно владеет терминологией дисциплины, последовательно и логично излагает материал, при ответе могут быть допущены 1-2 неточности.

«Хорошо»: при расчетах или построениях в РГР допущены 1 - 2 негрубые ошибки. Слушатель отвечает грамотно, но не совсем полно, осознает основное содержание материала, правильно использует терминологию, не допуская грубых ошибок, в ответе может допустить 3 - 4 неточности в терминологии.

«Удовлетворительно»: в РГР допущены 1 - 2 ошибки. Ответ слушателя неполный, не всегда последовательный, но материал в целом раскрыт, допускаются ошибки в использовании терминологии, но студент может исправить их под руководством преподавателя.

«Неудовлетворительно»: в РГР допущены грубые ошибки, искажающие дальнейшие расчеты. Слушатель не раскрыл основное содержание материала, допустил существенные ошибки в использовании терминологии (или нет ответа).

### **Примерный перечень тем индивидуальных заданий для РГР**

1. Проектирование силовой детали металлорежущего станка с использованием средств инженерного анализа и оптимизации, подсистем САПР «КОМПАС».

2. Проектирование силовой детали станочного приспособления с использованием средств инженерного анализа и оптимизации, подсистем САПР «КОМПАС».

3. Проектирование силовой детали сборочного стапеля с использованием средств инженерного анализа и оптимизации, подсистем САПР «КОМПАС».

#### **5.2. Учебно-методическое, информационное и материально-техническое обеспечение**

Для проведения итоговой аттестации используются учебные аудитории, оснащенные техническими средствами обучения (мультимедийным и презентационным оборудованием) для представления учебной информации (АРМ со специализированным программным обеспечением. ПО «Комплекс АСКОН»). Аудитория оснащена компьютерной техникой с возможностью

выхода в сеть Интернет и обеспечена доступом к электронной информационнообразовательной среде СамГТУ.

#### Основная литература

1. Разработка ассоциативных чертежей в среде «КОМПАС-3D»: учеб. пособие / А.Б. Пузанкова, А.А. Черепашков. – Самара: Самар. гос. техн. ун-т, 2023. – 118 с.

2. Черепашков А.А. Компьютерные технологии, моделирование и автоматизированные системы в машиностроении: учеб. / А.А. Черепашков, Н.В. Носов. - СПб., Проспект Науки, 2018. - 591 с.

### Дополнительная литература

1. Компания АСКОН. Обучающие материалы. [Электронный ресурс] - URL:<https://kompas.ru/publications/video/>